### To Log onto the Web for Student

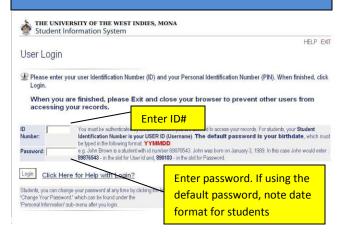

## **To Register – Click on Student Services**

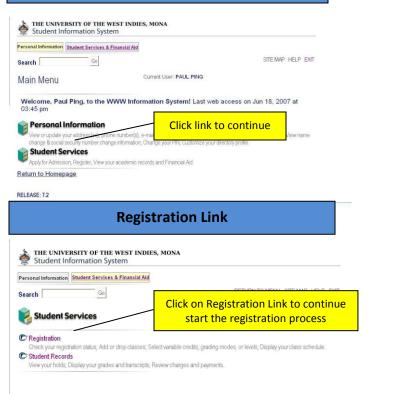

| Registr                                                                                                    | ration Menu                                                                                      |
|----------------------------------------------------------------------------------------------------|--------------------------------------------------------------------------------------------------|
| THE UNIVERSITY OF THE WEST INDIES, M<br>Student Information System                                                                                                    | MONA                                                                                             |
| Personal Information Student Services & Financial Aid                                                                                                    |                                                                                                  |
| Search Go                                                                                                    | RETURN TO MENU SITE MAP HELP EXIT                                                                |
| S. Registration                                                                                                    | Current User:<br>PAUL PING                                                                       |
| You must register for both Semester<br>Academic Year. Use Look-up Classe                                                                                                    | I and II Courses at the start of the                                                             |
| Select Term. Look-up Classes to Add CaddDrop Classes Student Schedule by Day & Time Student Detail Schedule Registration Fee Assessment Registration Status AND Financial Clearance Screen Request for Course Error Over-rides Request a Change of Major or Enrolment Status                                                                                                    | Click link to continue                                                                           |
| Selec                                                                                                    | t a Term                                                                                         |
| elect Term: 20062007 Summer School<br>20062007 Summer School<br>20062007 Summer School<br>20062007 Summer School<br>20062007 Summer I<br>20062007 Summer I<br>2007207 Summer I<br>2007207 Summer I<br>2 | RETURN TO MENU SITE MAP HELP EXIT<br>000010044 Paul Ping<br>Jun 20, 2007 09:07 am<br>Select Term |
| Search                                                                                                    | n for Courses                                                                                    |
| Add/Drop Classes:                                                                                                    | 000010044 Paul Ping<br>2006/2007 Summer School<br>Jun 19, 2007 03.25 pm                          |
| Use this interface to add or drop classes for the sel<br>classes will appear in the Class Registered Success<br>table. To add a class enter the Course Reference N<br>using the options available in the Action field. If no<br>dropped. When add/drops are complete click Subm<br>If you are unsure of which classes to <b>a</b> dd. co                                                                                                    | sfully se offering and the CRN (Course options in Course Reference Number) for each              |
| Add Classes Worksheet                                                                                                    |                                                                                                  |
| Submit Changes Class Search                                                                                                    | tovernde                                                                                         |

[View Holds]

## To look for all courses in a Subject Area

| Personal Information Student Services & Financial Aid                                                                                                    |                                                                                                    |
|----------------------------------------------------------------------------------------------------|----------------------------------------------------------------------------------------------------|
| Search Go                                                                                                    | RETURN TO MENU SITE MAP HELP EXIT                                                                                                    |
|                                                                                                    |                                                                                                    |
| Look-Up Classes to Add:                                                                                                    | 000010044 Paul Ping<br>2006/2007 Summer School<br>Jun 19, 2007 03:27 pm                                                                                                    |
| Use the selection options below to search the class sched<br>combination of fields to narrow your search, but you must<br>complete, click Get Classes to perform the search.                                                                                                    |                                                                                                    |
| Subject: Language and Linguistics () Anagement Studies (Ms)                                                                                                    |                                                                                                    |
| Mathematics (M)                                                                                                    |                                                                                                    |
| Class Search Reset                                                                                                    |                                                                                                    |
| at the second process of the                                                                                                    | n click on Class Search                                                                                                    |
| [Student Schedule by Day & Time   Sti                                                                                                    | udent Detail Schedule   View Holds                                                                                                    |
|                                                                                                    |                                                                                                    |
| Make a note of the                                                                                                    | CRN for each Course                                                                                                    |
| Personal Information Student Services & Financial Aid                                                                                                    |                                                                                                    |
| Search Go                                                                                                    | RETURN TO MENU SITE MAP HELP                                                                                                    |
| Look-Up Classes to Add:                                                                                                    | 000010044 Paul Ping<br>2006/2007 Summer School                                                                                                    |
|                                                                                                    | Jun 19, 2007 03:29 pm                                                                                                    |
| Mark a note of the C<br>Sections Found then return to Add/I<br>Management Studies page                                                                                                    |                                                                                                    |
|                                                                                                    |                                                                                                    |
| Select CRN Subj C                                                                                                    | Rem WL WL WL XL XL XL Instructor Date Lo                                                                                                    |
| Select CRN Subj C                                                                                                    | Rem WL WL WL XL XL XL Instructor Date Lo<br>Cap Act R<br>BA 15000 15000 0 0 Click Lint to return                                                                                                    |
| Select CRN Subj C<br>T 40195 MS 15A MU1 M 3 000 Introduction To T<br>Financial<br>T 40083 MS 15B M11 M 3 000 Introduction To T<br>Coel And<br>Managerial                                                                                                    | Rem WL WL WL XL XL XL Instructor Date Lo                                                                                                    |
| Select CRN Subj C<br>T 40196 MS 16A MU1 M 3.000 Introduction To T<br>Financial<br>Accounting<br>T 40083 MS 15B M11 M 3.000 Introduction To T<br>Cost And<br>Managerial<br>Accounting                                                                                                    | Rem WL WL WL XL XL XL Instructor Date Lo<br>Cap Act R<br>BA 1500.0 1500.0 0 0<br>Click Lint to return<br>to Add/Drop Page                                                                                                    |
| Select CRN Subj C                                                                                                    | Rem WL WL WL XL XL XL Instructor Date Lo<br>Cap Act R<br>BA 15000 15000 0 0<br>BA 15000 15000 0 0 0<br>Click Lint to return<br>to Add/Drop Page<br>(Main Menu)                                                                                                    |
| Select CRN Subj C                                                                                                    | Rem WL WL WL XL XL XL Instructor Date Lo<br>Cap Act R<br>EA 15000 15000 0 0<br>EA 15000 15000 0 0<br>EA 15000 15000 0 0                                                                                                    |
| Select CRN Subj C                                                                                                    | Rem WL WL WL XL XL XL Instructor Date Lo<br>Cap Act R<br>EA 15000 15000 0 0<br>EA 15000 15000 0 0<br>EA 15000 15000 0 0                                                                                                    |
| Select CRN Subj C                                                                                                    | Rem Wil, Wil, XL, XL, XL, Instructor Date Lo<br>Cap Act R<br>BA 1500.0 1500.0 0 0<br>BA 1500.0 1500.0 0 0<br>BA 1500.0 0 0<br>BA 1500.0 0 0<br>BA 1500.0 0 0<br>BA 1500.0 0 0<br>BA 1500.0 0 0<br>BA 1500.0 0<br>BA 1500.0 |
| Select CRN Subj C  A0196 MS 15A MU1 M 3 000 Introduction To Financial A0093 MS 15B MU1 M 3 000 Introduction To Financial A0093 MS 15B MU1 M 3 000 Introduction To T 40197 MS 15B MU1 M 3 000 Introduction To T  Add/Drop Classes:  Use this interface to add or drop classes for the sele classes will appear in the Class Registered Success table. To add a class enter the Course References using the options available in the Action Field. If no c                                                                                                    | Rem WL WL XL XL XL Instructor Date Lo<br>Cap Act R<br>BA 1500 0 1500 0 0 0<br>EA 1500 0 1500 0 0 0<br>EA 1500 0 1500 0 0 0<br>Eave the state of the state of the st                                                                                                    |
| Select CRN Subj C  A0196 MS 15A MU1 M 3.000 Introduction To Financial A00983 MS 15B M11 M 3.000 Introduction To Financial A00983 MS 15B M11 M 3.000 Introduction To T 40197 MS 15B MU1 M 3.000 Introduction To T Add/Drop Classes:  Use this interface to add or drop classes for the sele classes will appear in the Class Registered Success table. To add a class enter the Course Reference N using the options available in the Action Field. If no dropped. When add/drops are computer click Submit                                                                                                    | Rem WL WL XL XL XL Instructor Date Lo<br>Cep Act R<br>BA 1500 0 1500 0 0<br>BA 1500 0 1500 0 0<br>BA 1500 0 1500 0 0 0<br>Click Lint to return<br>to Add/Drop Page<br>(Main Menu)<br>Countering CRN<br>Countering CRN<br>Countering CRN for the course(s<br>you are registering                                                                                                    |
| Select CRN Subj C  A0196 MS 15A MU1 M 3 000 Introduction To Financial A00983 MS 15B MU1 M 3 000 Introduction To Financial A00983 MS 15B MU1 M 3 000 Introduction To T 40197 MS 15B MU1 M 3 000 Introduction To T  Add/Drop Classes:  Use this interface to add or drop classes for the sele classes will appear in the Class Registered Success table. To add a class enter the Course Reference N using the options available in the Action Pfeif. If no dropped. When add/drops are complete click Submit If you are unsure of which classes to add, cl                                                                                                    | Rem WL WL XL XL XL Instructor Date Lo<br>Cap Act R<br>BA 1500 0 1500 0 0 0<br>EA 1500 0 1500 0 0 0<br>EA 1500 0 1500 0 0 0<br>Eave the state of the state of the st                                                                                                    |
| Select CRN Subj C  A0196 MS 15A MU1 M 3.000 Introduction To Financial A00983 MS 15B M11 M 3.000 Introduction To Financial A00983 MS 15B M11 M 3.000 Introduction To T 40197 MS 15B MU1 M 3.000 Introduction To T Add/Drop Classes:  Use this interface to add or drop classes for the sele classes will appear in the Class Registered Success table. To add a class enter the Course Reference N using the options available in the Action Field. If no dropped. When add/drops are computer click Submit                                                                                                    | Rem WL WL XL XL XL Instructor Date Lo<br>Cep Act R<br>BA 1500 0 1500 0 0<br>BA 1500 0 1500 0 0<br>BA 1500 0 1500 0 0 0<br>Click Lint to return<br>to Add/Drop Page<br>(Main Menu)<br>Countering CRN<br>Countering CRN<br>Countering CRN for the course(s<br>you are registering                                                                                                    |
| Select CRN Subj C  A0196 MS 15A MU1 M 3 000 Introduction To Financial A0093 MS 15B MU1 M 3 000 Introduction To Financial A0093 MS 15B MU1 M 3 000 Introduction To T 40197 MS 15B MU1 M 3 000 Introduction To T  Add/Drop Classes:  Use this interface to add or drop classes for the selectasses will appear in the Class Registered Success table. To add a class enter the Course References N using the options available in the Action Field. If no dropped. When add/drops are complete click Submi If you are unsure of when classes to add, cl Add Classes Worksheet                                                                                                    | Rem WL WL XL XL XL Instructor Date Lo<br>Cep Act R<br>BA 1500 0 1500 0 0<br>BA 1500 0 1500 0 0<br>BA 1500 0 1500 0 0 0<br>Click Lint to return<br>to Add/Drop Page<br>(Main Menu)<br>Countering CRN<br>Countering CRN<br>Countering CRN for the course(s<br>you are registering                                                                                                    |
| Select CRN Subj C<br>40195 MS 15A MUH M 3.000 Introduction To<br>Financial<br>Accounting<br>40083 MS 15B M11 M 3.000 Introduction To<br>40097 MS 15B MUH M 3.000 Introduction To<br>40197 MS 15B MUH M 3.000 Introduction To<br>T<br>40197 MS 15B MUH M 3.000 Introduction To<br>T<br>Managerial<br>Accounting<br>C 40197 MS 15B MUH M 3.000 Introduction To<br>T<br>40197 MS 15B MUH M 3.000 Introduction To<br>T<br>40197 MS 15B MUH M 3.000 Introduction To<br>100 MS 15B MUH M 3.000 Introduction To<br>100 MS 15B MUH M 3.000 Introduction To<br>100 MS 15B MUH M 3.000 Introduction To<br>100 MS 15B MUH M 3.000 Introduction To<br>100 MS 15B MUH M 3.000 Introduction To<br>100 MS 15B MUH M 3.000 Introduction To<br>100 MS 15B MUH M 3.000 Introduction To<br>100 MS 15B MUH M 3.000 Introduction To<br>100 MS 15B MUH M 3.000 Introduction To<br>100 MS 15B MUH M 3.000 Introduction To<br>100 MS 15B MUH M 3.000 Introduction To<br>100 MS 15B MUH M 3.000 Introduction To<br>100 MS 15B MUH M 3.000 In | Rem WL WL WL XL XL XL Instructor Date       Lo         BA 1500 0       1500 0       0       0         Click Lint to return<br>to Add/Drop Page<br>(Main Menu)         BA 1500 0       1500 0       0       0         BA 1500 0       1500 0       0       0       0         BA 1500 0       1500 0       0       0       0         BA 1500 0       1500 0       0       0       0         BA 1500 0       1500 0       0       0       0         BA 1500 0       1500 0       0       0       0         BA 1500 0       1500 0       0       0       0         BA 1500 0       1500 0       0       0       0         BA 1500 0       1500 0       0       0       0         BA 1500 0       1500 0       0       0       0         BA 1500 0       1500 0       0       0       0         BA 1500 0       1500 0       0       0       0         BA 1500 0       1500 0       0       0       0         BA 1500 0       1500 0       0       0       0         BA 1500 0       10       0       0       0         BA 1500                                                                                                    |
| Select CRN Subj C  A0196 MS 15A MU1 M 3 000 Introduction To Financial A0093 MS 15B MU1 M 3 000 Introduction To Financial A0093 MS 15B MU1 M 3 000 Introduction To Financial A0093 MS 15B MU1 M 3 000 Introduction To T  A0197 MS 15B MU1 M 3 000 Introduction To T  Cente Add/Drop Classes:  Use this interface to add or drop classes for the selec classes will appear in the Class Registered Success table. To add a class enter the Course Reference N using the options available in the Action Field. If no dropped. When add/drops are complete click Submi If you are unsure of when classes to add, cl Add Classes Worksheet CRNs                                                                                                    | Rem WL WL WL XL XL XL Instructor Date       Lo         BA 1500 0       1500 0       0       0         Click Lint to return<br>to Add/Drop Page<br>(Main Menu)         BA 1500 0       1500 0       0       0         BA 1500 0       1500 0       0       0       0         BA 1500 0       1500 0       0       0       0         BA 1500 0       1500 0       0       0       0         BA 1500 0       1500 0       0       0       0         BA 1500 0       1500 0       0       0       0         BA 1500 0       1500 0       0       0       0         BA 1500 0       1500 0       0       0       0         BA 1500 0       1500 0       0       0       0         BA 1500 0       1500 0       0       0       0         BA 1500 0       1500 0       0       0       0         BA 1500 0       1500 0       0       0       0         BA 1500 0       1500 0       0       0       0         BA 1500 0       1500 0       0       0       0         BA 1500 0       10       0       0       0         BA 1500                                                                                                    |

#### Course selection – Criteria Satisfied

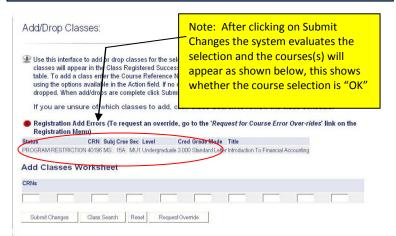

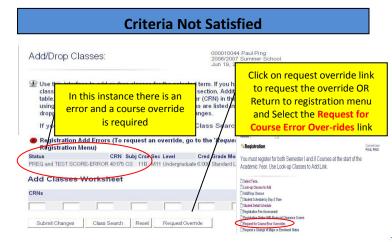

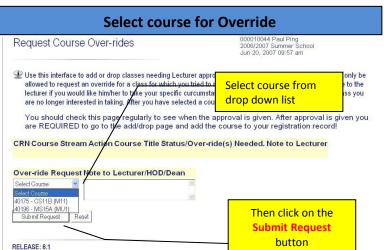

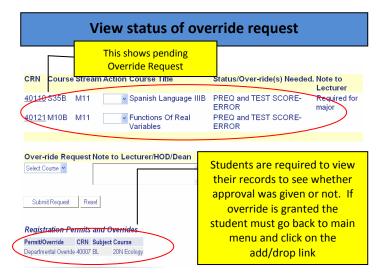

#### Requesting Dean's Approval

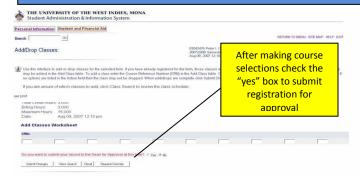

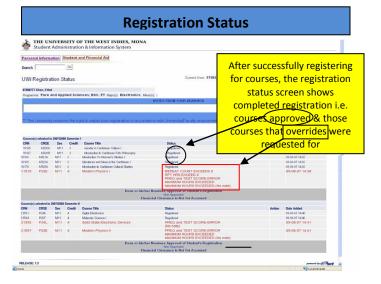

# The University of the West Indies Mona Campus, Jamaica

FACULTY OF SCIENCE AND TECHNOLOGY (Formerly Faculty of Pure and Applied Sciences)

# Step by Step Guide to Registration

[downloaded from the worldwide web from: http://sas.uwimona.edu.jm:9010/Web\_for\_Student\_v1.pdf]

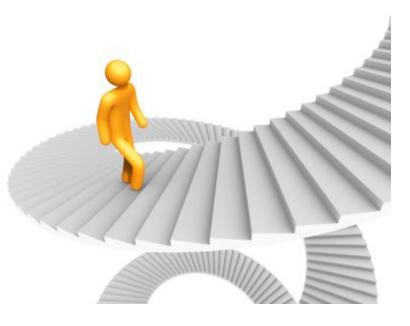